# **Outras Inscrições Estaduais (CCFFB093)**

Esta documentação é válida para todas as versões do Consistem ERP.

## **Pré-Requisitos**

[Cadastro de Fornecedor \(CCFFB005\)](https://centraldeajuda.consistem.com.br/pages/viewpage.action?pageId=302055448)

### **Acesso**

Módulo: Financeiro - Contas a Pagar

Grupo: Fornecedor

# **Visão Geral**

Este programa permite cadastrar outras inscrições estaduais para o fornecedor. Os campos da tela são auto-explicativos; preencha conforme solicitado.

#### Importante

Esta tela somente será exibida se o campo "Classificação" do programa [Cadastro de Fornecedor \(CCFFB005\)](https://centraldeajuda.consistem.com.br/pages/viewpage.action?pageId=302055448) estiver configuradao com a opção 2 - Jurídica.

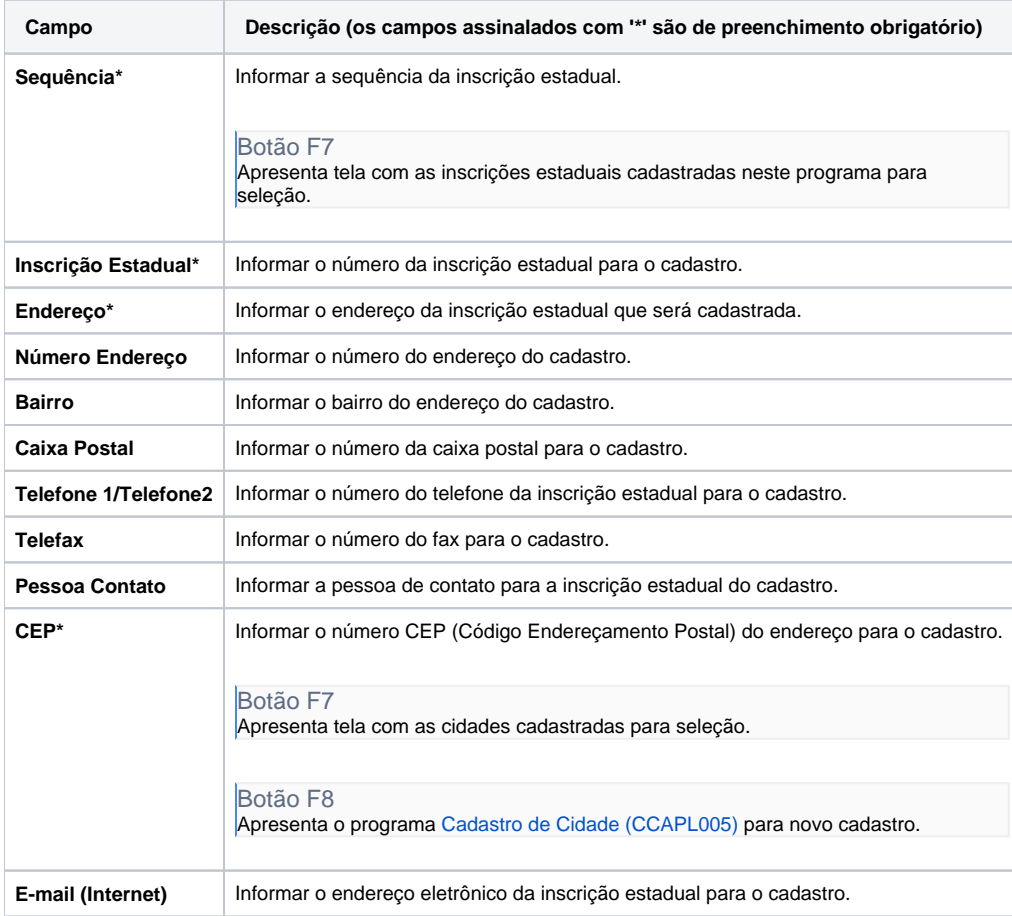

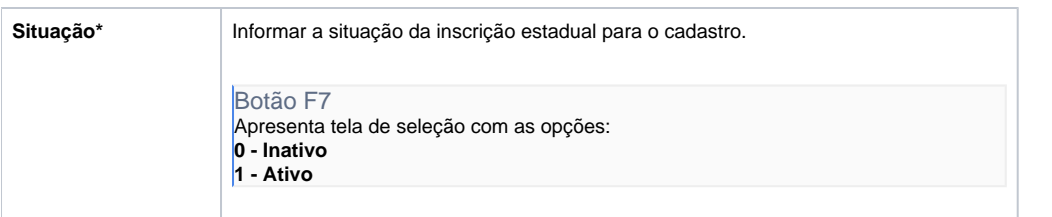

Atenção

As descrições das principais funcionalidades do sistema estão disponíveis na documentação do [Consistem ERP Componentes.](http://centraldeajuda.consistem.com.br/pages/viewpage.action?pageId=56295436) A utilização incorreta deste programa pode ocasionar problemas no funcionamento do sistema e nas integrações entre módulos.

Exportar PDF

Esse conteúdo foi útil?

Sim Não